## คู่มือสำหรับประชาชน : การจดทะเบียนพาณิชย์ (เลิกประกอบพาณิชยกิจ) ตาม พ.ร.บ.ทะเบียนพาณิชย์ พ.ศ. ๒๔๙๙ กรณีผู้ขอจดทะเบียนเป็นนิติบุคคลที่ตั้งขึ้นตำมกฎหมำยต่ำงประเทศ

ี **หน่วยงานที่ให้บริการ :** เทศบาลตำบลบ้านเหลื่อม อำเภอบ้านเหลื่อม จังหวัดนครราชสีมา กระทรวงพาณิชย์

## หลักเกณฑ์ วิธีการ เงื่อนไข (ถ้ามี) ในการยื่นคำขอ และในการพิจารณาอนุญาต

1. ผู้ประกอบพาณิชยกิจซึ่งจดทะเบียนพาณิชย์ไว้ ต่อมาได้เลิกประกอบพาณิชยกิจทั้งหมด จะโดยเหตุใดก็ตาม เช่น ขาดทุน ไม่ประสงค์จะประกอบการค้าต่อไป เจ้าของสถานที่เรียกห้องคืนเพราะหมดสัญญาเช่า หรือเลิกห้างหุ้นส่วนบริษัท ให้ยื่นคำ ขอจดทะเบียนเลิกประกอบพาณิชยกิจ ต่อพนักงานเจ้าหน้าที่ภายในกำหนด ๓๐ วัน นับตั้งแต่วันเลิกประกอบพาณิชยกิจ (มาตรา คุณ)

้ ๒. กรณีผู้ประกอบพาณิชยกิจมีเหตุขัดข้องไม่สามารถยื่นคำขอจดทะเบียนเลิกด้วยตนเอง เช่น วิกลจริต ตาย สาบสูญ เป็น ต้น ให้ผู้ที่มีส่วนได้เสียตามกฎหมาย เช่น สามี ภริยา บิดา มารดา หรือบุตร ยื่นขอจดทะเบียนเลิกประกอบพาณิชยกิจแทน ผู้ประกอบพาณิชยกิจนั้นได้ โดยให้ผู้มีส่วนได้เสียตามกฎหมายลงลายมือชื่อในคำขอจดทะเบียนเลิก พร้อมแนบเอกสาร หลักฐานการที่ผู้ประกอบพาณิชยกิจไม่สามารถมายื่นคำขอจดทะเบียนได้ด้วยตนเอง เช่น ใบมรณบัตร คำสั่งศาล เป็นต้น . ๓. ผู้ประกอบพาณิชยกิจสามารถยื่นจดทะเบียนเลิกประกอบพาณิชยกิจได้ด้วยตนเองหรือจะมอบอำนาจให้ผู้อื่นยื่นแทนก็ ได้

๔.ให้ผู้ประกอบพาณิชยกิจซึ่งเป็นเจ้าของกิจการหรือผู้มีส่วนได้เสีย (แล้วแต่กรณี) เป็นผู้ลงลายมือชื่อรับรองรายการในคำขอ จดทะเบียนและเอกสารประกอบคำขอจดทะเบียน

้ ๕. แบบพิมพ์คำขอจดทะเบียน (แบบ ทพ.) หรือหนังสือมอบอำนาจสามารถขอได้จากพนักงานเจ้าหน้าที่ หรือดาวน์โหลด จาก www.dbd.go.th

หมำยเหตุ: ขั้นตอนการด าเนินงานตามคู่มือจะเริ่มนับระยะเวลาตั้งแต่เจ้าหน้าที่ตรวจสอบเอกสารครบถ้วนตามที่ระบุไว้ใน คู่มือประชาชนเรียบร้อยแล้ว ทั้งนี้ ในกรณีที่คำขอหรือเอกสารหลักฐานไม่ครบถ้วน และ/หรือมีความบกพร่องไม่สมบูรณ์ เป็นเหตุให้ไม่สามารถพิจารณาได้ เจ้าหน้าที่จะจัดท าบันทึกความบกพร่องของรายการเอกสารหรือเอกสารหลักฐานที่ต้อง ยื่นเพิ่มเติม โดยผู้ยื่นคำขอจะต้องดำเนินการแก้ไขและ/หรือยื่นเอกสารเพิ่มเติมภายในระยะเวลาที่กำหนดในบันทึกดังกล่าว มิเช่นนั้นจะถือว่าผู้ยื่นคำขอละทิ้งคำขอ โดยเจ้าหน้าที่และผู้ยื่นคำขอหรือผู้ได้รับมอบอำนาจจะลงนามบันทึกดังกล่าว และ ้จะมอบสำเนาบันทึกความพร่องดังกล่าวให้ผู้ยื่นคำขอหรือผู้ได้รับมอบอำนาจไว้เป็นหลักฐาน

## ช่องทำงกำรให้บริกำร

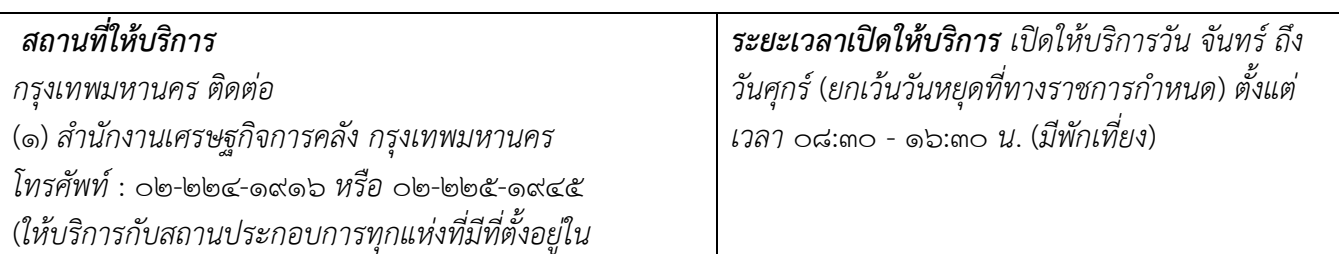

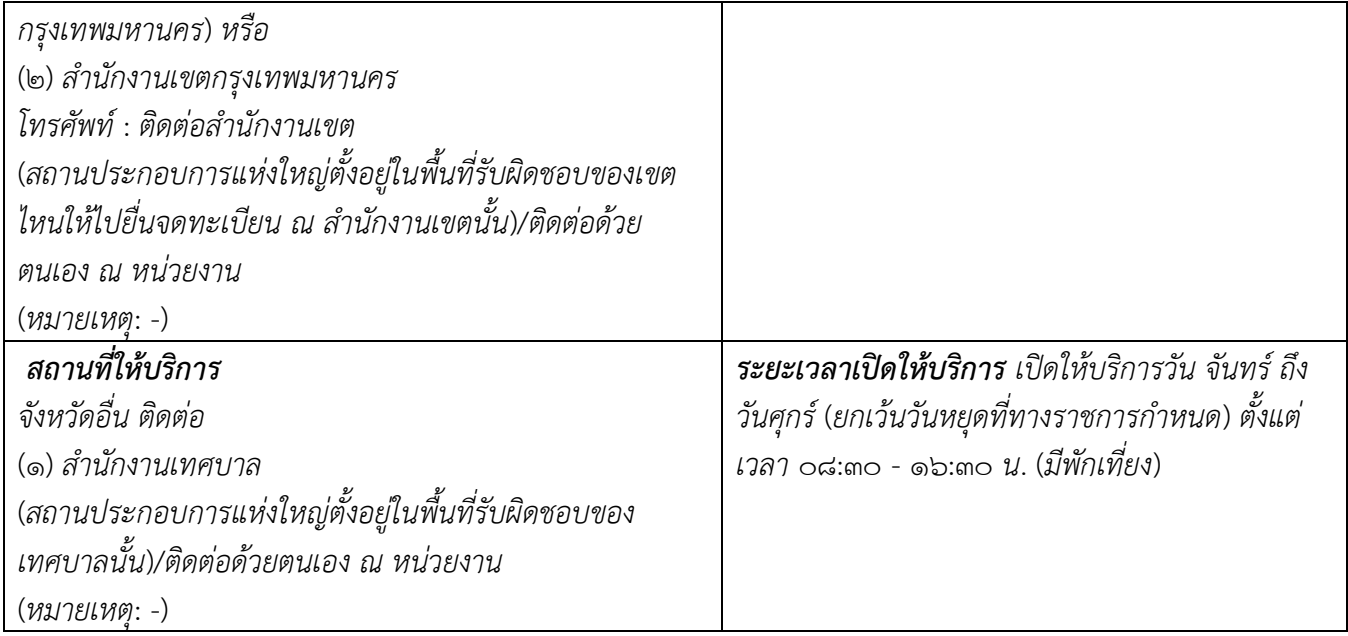

ขั้นตอน ระยะเวลำ และส่วนงำนที่รับผิดชอบ ระยะเวลาในการดำเนินการรวม : ๖๐ นาที

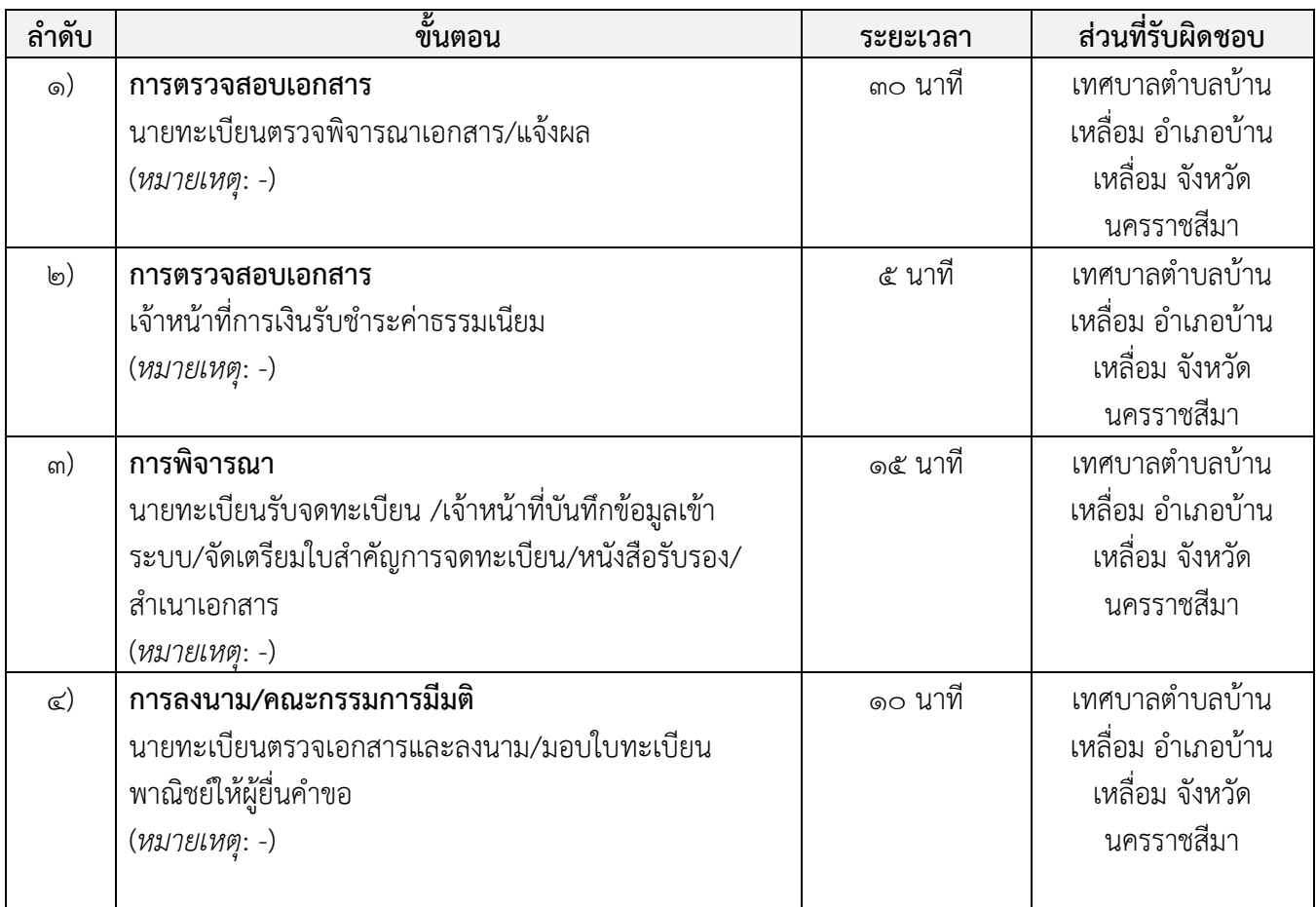

ลำดับ  $\vert$  ชื่อเอกสาร จำนวน และรายละเอียดเพิ่มเติม (ถ้ามี) หน่วยงานภาครัฐผู้ออกเอกสาร 1) ค ำขอจดทะเบียนพำณิชย์ (แบบ ทพ.) ฉบับจริง ๑ ฉบับ สำเนา  $\circ$  ฉบับ หมำยเหตุ - กรมพัฒนาธุรกิจการค้า 2) บัตรประจ ำตัวประชำชน ฉบับจริง 0 ฉบับ ี สำเนา ๑ ฉบับ หมายเหตุ (สำเนาบัตรประจำตัวของผู้รับผิดชอบดำเนินการใน ประเทศ พร้อมลงนามรับรองสำเนาถูกต้อง) กรมการปกครอง 3) ใบทะเบียนพำณิชย์ ฉบับจริง ๑ ฉบับ  $\mathbf{\hat{a}}$ าเนา  $\circ$  ฉบับ หมำยเหตุ - กรมพัฒนาธุรกิจการค้า  $\ket{\mathcal{A}}$  หนังสือรับฝากบัญชีและเอกสารประกอบการลงบัญชี ฉบับจริง ๑ ฉบับ  $\mathring{\mathsf{a}}$ าเนา  $\circ$  ฉบับ หมำยเหตุ - -  $\ket{\tilde{\mathcal{L}}}$  สำเนาเอกสารการสั่งเลิกประกอบกิจการในประเทศ พร้อมลงนาม รับรองสำเนาถูกต้อง  $\mathfrak{g}$ บับจริง  $\alpha$  ฉบับ สำเนา ๑ ฉบับ หมำยเหตุ - -  $\overline{\mathcal{F}}$  พนังสือมอบอำนาจ (ถ้ามี) พร้อมปิดอากรแสตมป์ ๑๐ บาท ฉบับจริง ๑ ฉบับ  $\mathring{\mathsf{a}}$ าเนา  $\circ$  ฉบับ หมำยเหตุ - - ี ๗) สำเนาบัตรประจำตัวประชาชนของผู้รับมอบอำนาจ (ถ้ามี) พร้อม ลงนามรับรองสำเนาถูกต้อง  $\mathbf{a}$ บับจริง  $\circ$  ฉบับ สำเนา ๑ ฉบับ หมำยเหตุ - กรมการปกครอง

รำยกำรเอกสำร หลักฐำนประกอบ

## ค่ำธรรมเนียม

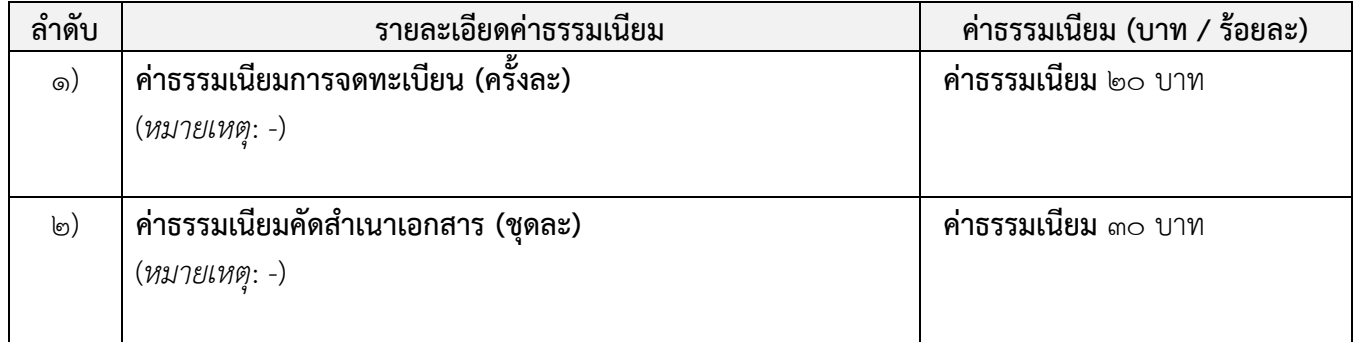

## ช่องทางการร้องเรียน แนะนำบริการ

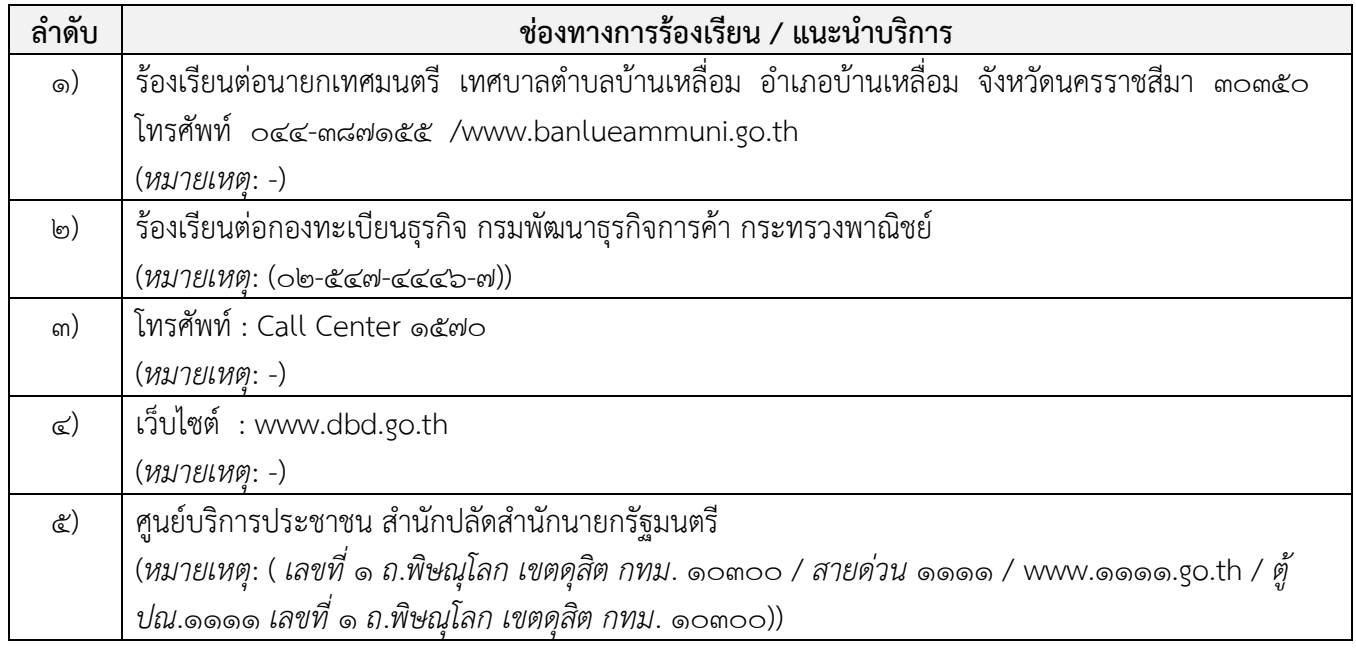

# แบบฟอร์ม ตัวอย่ำงและคู่มือกำรกรอก

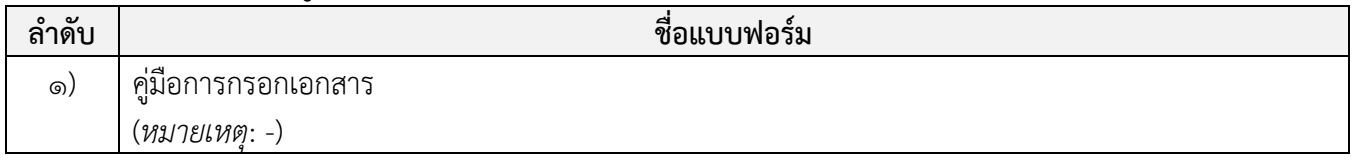

#### หมำยเหตุ

-

### **ขอ้ มูลส ำหรบั เจ้ำหน้ำที่**

ชื่<mark>อกระบวนงาน:</mark> การจดทะเบียนพาณิชย์ (เลิกประกอบพาณิชยกิจ) ตาม พ.ร.บ.ทะเบียนพาณิชย์ พ.ศ. ๒๔๙๙ กรณีผู้ขอ จดทะเบียนเป็นนิติบุคคลที่ตั้งขึ้นตามกฎหมายต่างประเทศ

หน่วยงำนกลำงเจ้ำของกระบวนงำน: กรมพัฒนาธุรกิจการค้า กรมพัฒนาธุรกิจการค้า กรมพัฒนาธุรกิจการค้า ประเภทของงำนบริกำร: กระบวนงานบริการที่ให้บริการในส่วนภูมิภาคและส่วนท้องถิ่น (กระบวนงานบริการที่เบ็ดเสร็จใน หน่วยเดียว)

หมวดหมู่ของงำนบริกำร: จดทะเบียน กฎหมายที่ให้อำนาจการอนุญาต หรือที่เกี่ยวข้อง:

- ๑) ประกาศกรมพัฒนาธุรกิจการค้า เรื่อง กำหนดแบบพิมพ์ พ.ศ. ๒๕๔๙
- ๒) ประกาศกรมพัฒนาธุรกิจการค้า เรื่อง กำหนดแบบพิมพ์เพื่อใช้ในการให้บริการข้อมูลทะเบียนพาณิชย์ พ.ศ.  $\mathfrak{g}_\mathfrak{g}$
- ๓) ประกาศกระทรวงพาณิชย์ เรื่อง แต่งตั้งพนักงานเจ้าหน้าที่และนายทะเบียนพาณิชย์ (ฉบับที่ ๘) พ.ศ. ๒๕๕๒
- ๔) ประกาศกระทรวงพาณิชย์ เรื่อง การตั้งสำนักงานทะเบียนพาณิชย์แต่งตั้งพนักงานเจ้าหน้าที่และนายทะเบียน  $w$ าณิชย์ (ฉบับที่ ๙) พ.ศ. ๒๕๕๒ และ (ฉบับที่ ๑๐) พ.ศ. ๒๕๕๓
- ๕) กฎกระทรวงพาณิชย์ ฉบับที่ ๓ (พ.ศ. ๒๕๔๐) ออกตามความในพระราชบัญญัติทะเบียนพาณิชย์ พ.ศ. ๒๔๙๙
- ๖) คำสั่งสำนักงานกลางทะเบียนพาณิชย์ ที่ ๑/๒๕๕๓ เรื่อง หลักเกณฑ์และวิธีการกำหนดเลขทะเบียนพาณิชย์ และเลขคำขอจดทะเบียนพาณิชย์
- ๗) คำสั่งสำนักงานกลางทะเบียนพาณิชย์ ที่ ๑/๒๕๕๔ เรื่อง หลักเกณฑ์และวิธีการกำหนดเลขทะเบียนพาณิชย์ และเลขค าขอจดทะเบียนพาณิชย์จังหวัดบึงกาฬ
- ๘) ประกาศกระทรวงพาณิชย์ ฉบับที่ ๘๓ (พ.ศ. ๒๕๑๕) เรื่อง กำหนดพาณิชยกิจที่ไม่อยู่ภายใต้บังคับของ กฎหมายว่าด้วยทะเบียนพาณิชย์
- ๙) ประกาศกระทรวงพาณิชย์ ฉบับที่ ๙๓ (พ.ศ. ๒๕๒๐) เรื่อง กำหนดพาณิชยกิจที่ไม่อย่ภายใต้บังคับแห่ง พระราชบัญญัติทะเบียนพาณิชย์ พ.ศ. ๒๔๙๙

๑๐)ประกาศกระทรวงพาณิชย์ เรื่อง ให้ผู้ประกอบพาณิชยกิจต้องจดทะเบียนพาณิชย์ (ฉบับที่ ๑๑) พ.ศ. ๒๕๕๓

๑๑)พ.ร.ฎ. กำหนดกิจการเป็นพาณิชยกิจ พ.ศ. ๒๕๔๖

 $\sim$ อ๒)พ.ร.บ. ทะเบียนพาณิชย์ พ.ศ. ๒๔๙๙ ระดับผลกระทบ: บริการทั่วไป พื้นที่ให้บริกำร: ท้องถิ่น กฎหมายข้อบังคับ/ข้อตกลงที่กำหนดระยะเวลา: ไม่มี ระยะเวลาที่กำหนดตามกฎหมาย / ข้อกำหนด ฯลฯ:  $\circ$ . $\circ$ 

### ข้อมูลสถิติของกระบวนงำน:

จำนวนเฉลี่ยต่อเดือน  $\circ$ จำนวนคำขอที่มากที่สุด  $\circ$ จำนวนคำขอที่น้อยที่สุด  $\circ$ 

ชื่ออ้ำงอิงของคู่มือประชำชน: การจดทะเบียนพาณิชย์ (เลิกประกอบพาณิชยกิจ) ตาม พ.ร.บ.ทะเบียนพาณิชย์ พ.ศ. 2499 กรณีผู้ขอจดทะเบียนเป็น

> เอกสารฉบับนี้ดาวน์โหลดจากเว็บไซต์ระบบสารสนเทศศูนย์กลางข้อมูลคู่มือสำหรับประชาชน Backend.info.go.th วันที่เผยแพร่คู่มือ: -